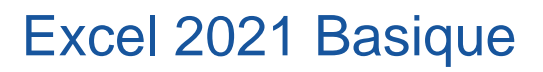

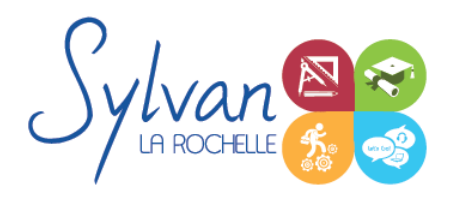

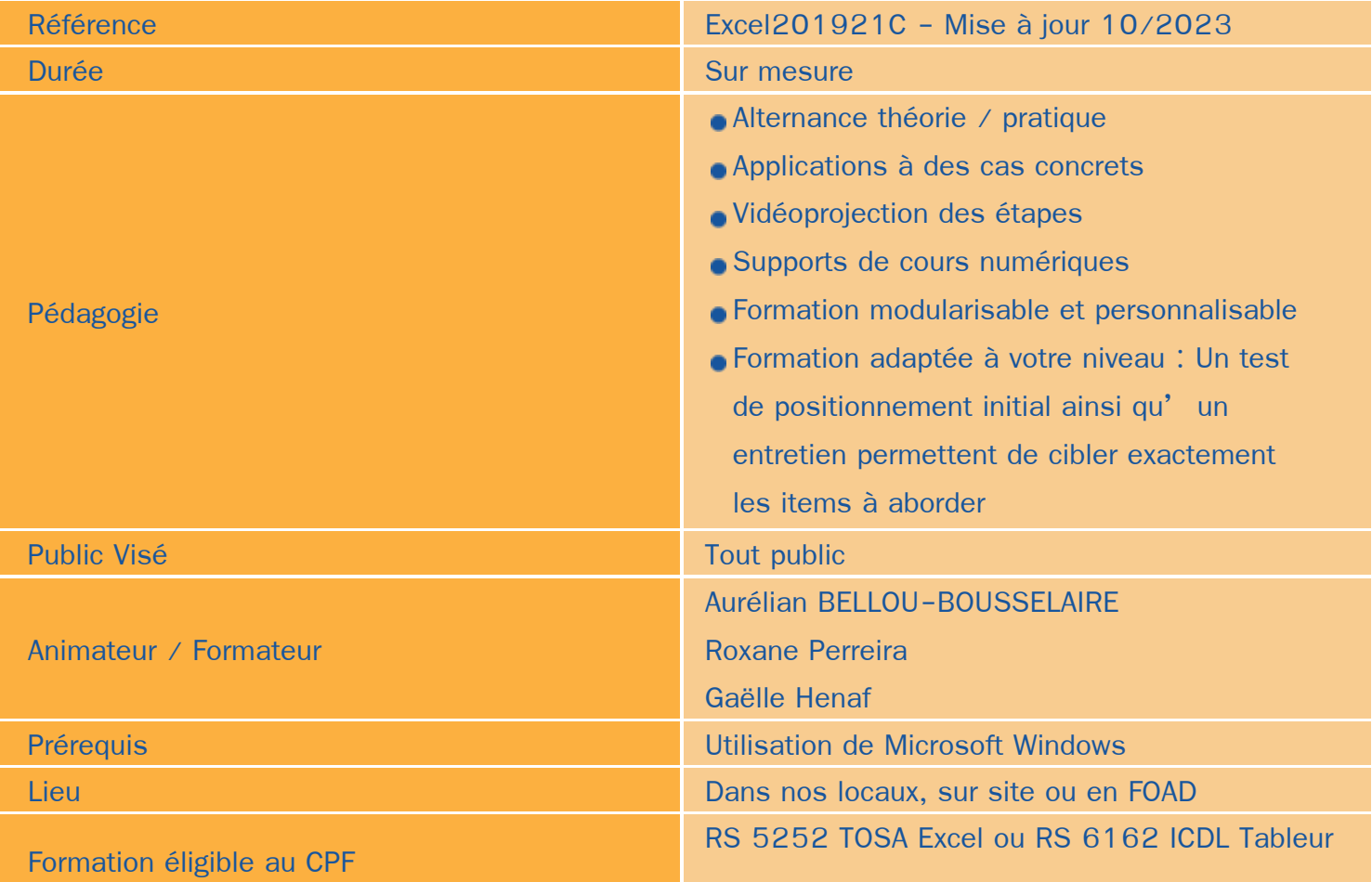

### Objectifs / Finalités

- Maîtriser l'interface de Microsoft Excel  $\bullet$
- Comprendre le vocabulaire tableur ٠
- Gérer des documents Excel ۸
- Utiliser des formules simples
- Créer une mise en forme et une mise en page
- Créer des graphiques simples ò
- Trier des données

## **Thématiques**

*Séquence 1 : Environnement logiciel*

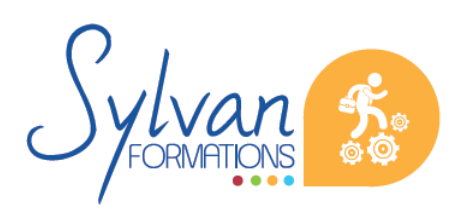

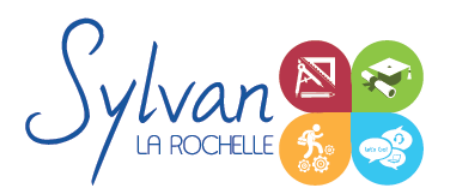

# Excel 2021 Basique

- Ouvrir, sauvegarder des documents
- Maîtriser le ruban et le rangement des outils dans Microsoft Excel
- Utiliser les volets
- Gérer les zones d'impression
- Fractionner la fenêtre de tableur
- Définir une zone d'impression et effectuer une mise en page avec zoom automatique
- Supprimer et insérer des cellules
- Utiliser les outils de déplacement et de sélection rapides sur des feuilles de grande taille
- Utiliser les collages spéciaux (transposer, coller avec opérations, coller en valeur seule…)
- Insérer des entêtes et des pieds de page
- Enregistrer en PDF
- Enregistrer pour une version antérieure de Excel ou pour OpenOffice

#### *Séquence 2 : Opérations de base*

- Mettre en page et imprimer ۰
- Modifier la taille des colonnes et des lignes, supprimer et insérer des cellules
- Modifier le nom d'un document

#### *Séquence 3 : Calculs*

- **Entrer un texte ou une formule simple dans le tableur**
- Effectuer des calculs simples (addition, soustraction, multiplication et division)
- Utiliser des formules simples (SOMME.SI, MAX, MIN …)
- Insérer et mettre en forme les heures et dates
- Maîtriser les références absolues et les références relatives, dupliquer ou déplacer une formule
- Créer des formules de calcul avec plusieurs opérateurs successifs, gérer la priorité des opérations
- Utiliser des formules logiques (SI, OU, ET…) et les formules statistiques simples (SOMME, MOYENNE…)
- Comprendre les erreurs de calculs courantes

#### *Séquence 4 : Mise en forme*

- **•** Formater les nombres et les valeurs (pourcentage, couleur selon le signe...)
- Formater le contenu des cellules (gras, italique, police, alignements…)
- Formater les cellules (encadrement, styles…)

#### *Séquence 5 : Graphiques*

- **Créer un graphique simple**
- Repérer les différents types de graphiques proposés et en choisir un en fonction des données
- Mettre en forme un graphique, modifier sa taille, son titre et sa légende

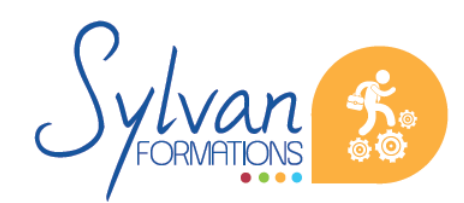

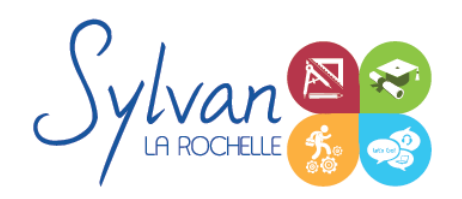

# Excel 2021 Basique

**Imprimer un graphique seul** 

#### *Séquence 6 : Gestion de données*

Utiliser la fonction de tri par ordre croissant ou décroissant

#### *Séquence 7 : Travail collaboratif*

- **Travail sur le cloud**
- Utilisation de Onedrive et du tableur Excel sur Onedrive
- Comparaison et suivi des modifications

### **Evaluations**

- Evaluation pratique à la fin de chaque séquence avec reprise des points non maîtrisés
- **Evaluation théorique et pratique en fin de stage**
- **Possibilité de passage de la certification TOSA ou ICDL en fin de stage. Le choix de la certification est** déterminé avec l' apprenant lors du rendez-vous pédagogique
- La certification est incluse dans le tarif de la formation et est obligatoire si intégrée à votre formation. A l' issue de la formation, sont remis une attestation de fin de formation reprenant les acquis, la certification et une attestation de suivi.

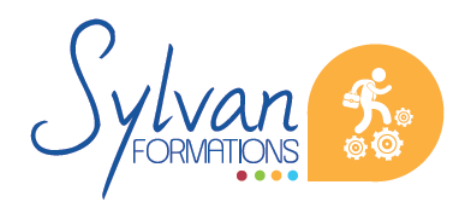